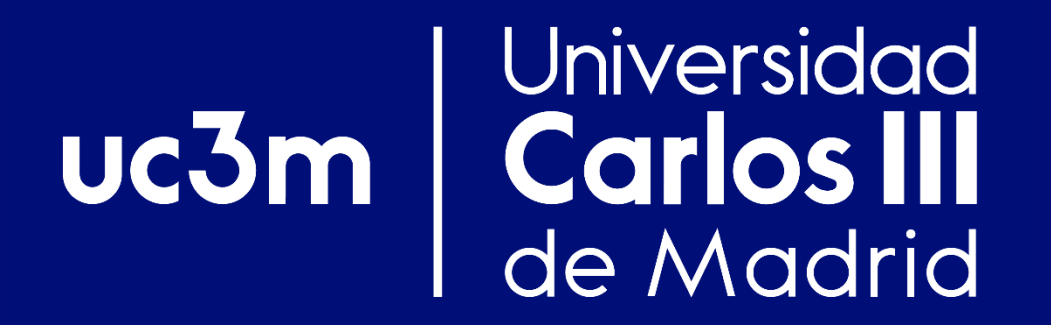

# RIP: *Routing Information Protocol*

Redes y Servicios de Comunicaciones Avanzadas

Departamento de Ingeniería Telemática

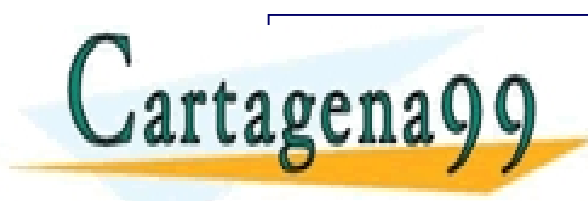

 $\mathbf{Q} \mathbf{Q} = \begin{bmatrix} 1 & 0 & 0 \\ 0 & 0 & 0 \\ 0 & 0 & 0 \end{bmatrix}$ MANUEL PRIVATE LESSONS FOR SCIENCE STUDENTS<br>CALL OR WHATSAPP:689 45 44 70 CLASES PARTICULARES, TUTORÍAS TÉCNICAS ONLINE LLAMA O ENVÍA WHATSAPP: 689 45 44 70 - - - CALL OR WHATSAPP:689 45 44 70

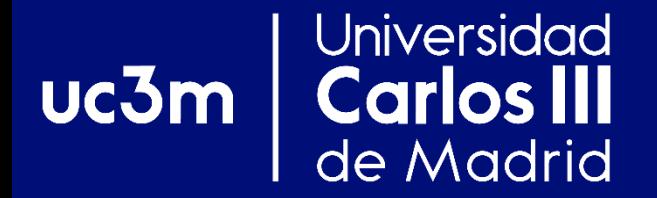

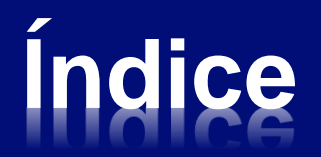

- **1. Protocolos de encaminamiento**
- **2. Jerarquía de encaminamiento**
- **3. El protocolo RIP**

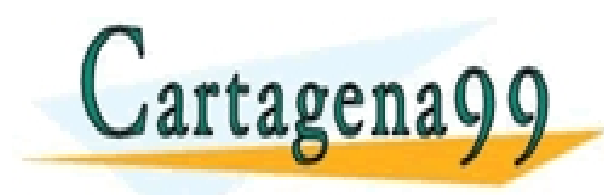

CLASES PARTICULARES, TUTORÍAS TÉCNICAS ONLINE LLAMA O ENVÍA WHATSAPP: 689 45 44 70 - - - ONLINE PRIVATE LESSONS FOR SCIENCE STUDENTS CALL OR WHATSAPP:689 45 44 70

### Universidad **Carlos III**  $uc3m$ de Madrid

# **Protocolo encaminamiento**

- **El incremento de tamaño de las redes hace más necesaria la utilización de protocolos de encaminamiento dinámico.**
- **Un protocolo de encaminamiento se compone de dos fases:**
	- **1. Comunicación con otros** *routers***.**
	- **2. Utilización de la información obtenida para la actualización de la tabla de encaminamiento.**

 **Es importante que todo el proceso de**  renagg <u>ERMA O ENVIA WIRTSAFF.</u> 669 45 44 70 **excessive la red.**<br> **EXCALL** ARES, TUTORÍAS TÉC<br>HATSAPP: 689 45 44 70 - - - ONLINE PRIVATE LESSONS FOR SCIENCE STUDENTS CALL OR WHATSAPP:689 45 44 70

#### Universidad **Protocolos de encaminamiento:**  $uc3m$ Carlos III **Encaminamiento estático vs. dinámico** de Madrid

- **El encaminamiento dinámico presenta grandes ventajas frente al estático; entonces, ¿por qué se sigue utilizando el encaminamiento estático?**
	- ❖ **Para controlar las rutas empleadas.**
	- ❖ **No resulta adecuado en enlaces por marcación (***dial-up links***).**
	- ❖ **Los enlaces de baja capacidad pueden verse desbordados.**

CLASES PARTICULARES, TUTORÍAS TÉCNICAS ONLINE CALIFACTE DE LA CONSTANTE CONTRACTO CONTRACTO CONTRACTO CONTRACTO CONTRACTO CONTRACTO CONTRACTO CONTRACTO CONTRACTO CONTRACTO CONTRACTO CONTRACTO CONTRACTO CONTRACTO CONTRACTO - - - ONLINE PRIVATE LESSONS FOR SCIENCE STUDENTS CALL OR WHATSAPP:689 45 44 70

#### **Universidad Jerarquía de encaminamiento Carlos III**  $uc3m$ **en Internet** de Madrid

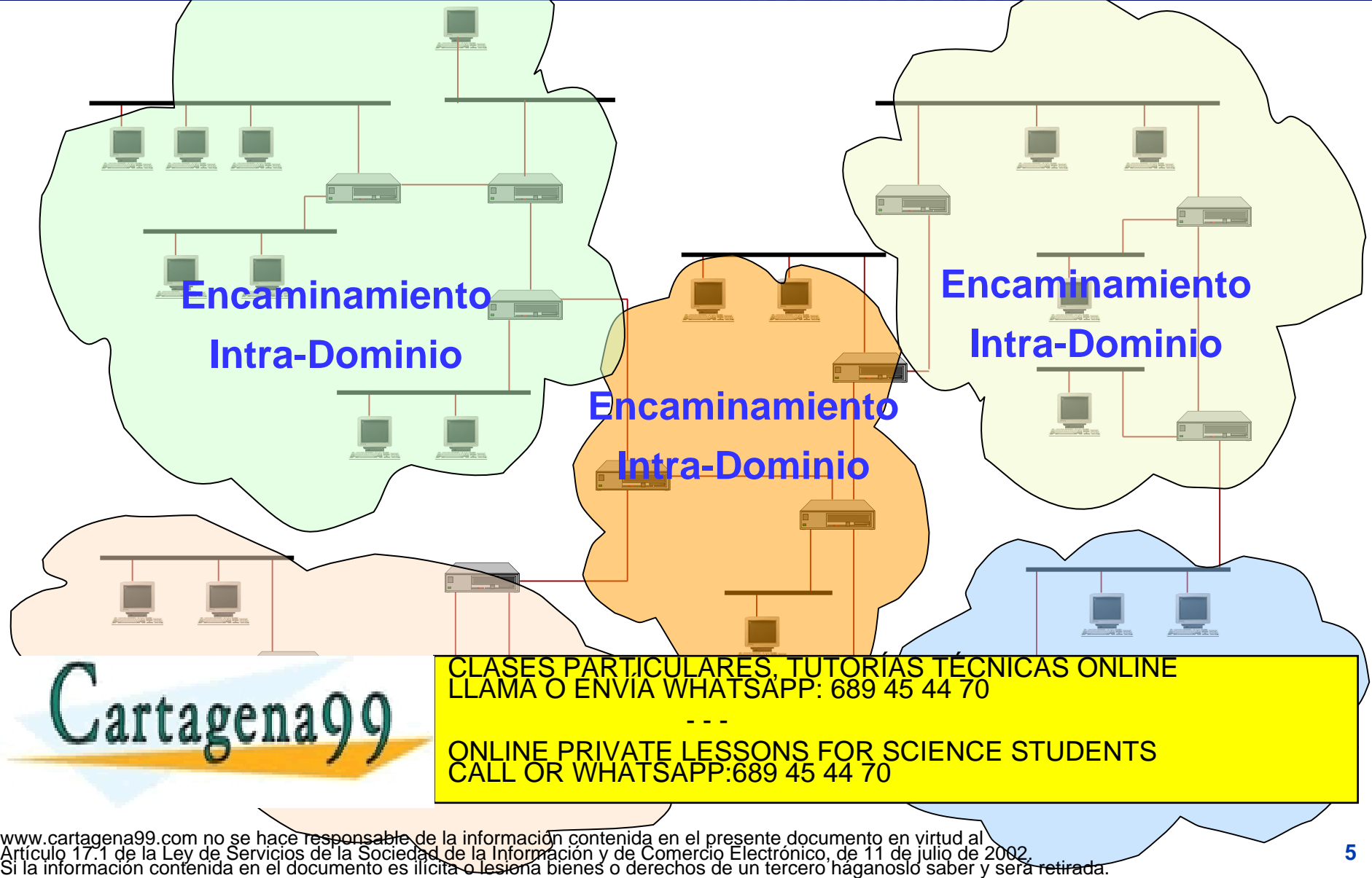

### Universidad Jerarquía de encaminamiento  $uc3m$ **en Internet** de Madrid

# **Encaminamiento Inter-Dominio**

- - -

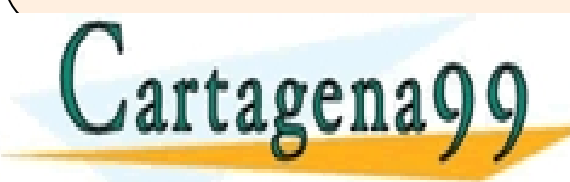

LASES PARTICULARES, TUTORÍAS TÉCNICAS ONLINE<br>LAMA O ENVÍA WHATSAPP: 689 45 44 70

ONLINE PRIVATE LESSONS FOR SCIENCE STUDENTS CALL OR WHATSAPP:689 45 44 70

### Universidad **Jerarquía de encaminamiento en Internet** uc3m **Carlos III**<br>de Madrid **Protocolos de Encaminamiento Intra-dominio**

- **Los protocolos de encaminamiento intradominio (también conocidos como IGP:**  *Interior Gateway Protocol***) se clasifican principalmente en 2 familias:**
	- ❖ **Protocolos de Vector-Distancia:**
		- ✓ **Ej. RIP**
	- ❖ **Protocolos de Estado-de-Enlaces:**

✓ **Ej. OSPF, IS-IS**

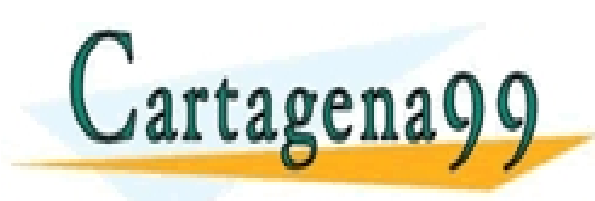

PARTICULARES, TUTORÍAS TÉCNICAS ONLINE<br>ENVÍA WHATSAPP: 689 45 44 70 - - - ONLINE PRIVATE LESSONS FOR SCIENCE STUDENTS CALL OR WHATSAPP:689 45 44 70

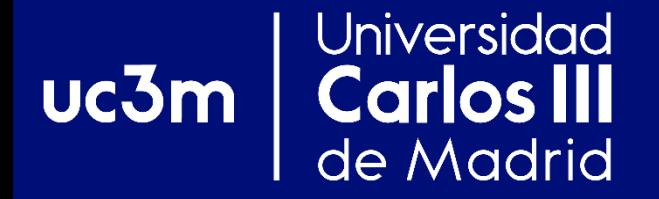

### **Protocolos de Vector-Distancia:**

# **RIP** Cartagena99

PARTICULARES, TUTORÍAS TÉCNICAS ONLINE<br>D ENVÍA WHATSAPP: 689 45 44 70 - - - ONLINE PRIVATE LESSONS FOR SCIENCE STUDENTS CALL OR WHATSAPP:689 45 44 70

### Universidad uc3m **Carlos III**<br>de Madrid **Protocolos de Vector-Distancia**

 **El** *Routing Information Protocol* **(RIP) es el protocolo de Vector-Distancia más conocido.**

# **Orígenes:**

- ❖ **Conocidos como protocolos "Bellman-Ford".**
- ❖ **Utilizados en varios tipos de redes de paquetes:**
	- ✓ **ARPANET y Cyclades.**

✓ **XNS** *Routing Information Protocol* **(de Xerox). INTERNET DE LA CLASES PARTICULARES, TUTORÍAS TÉCNICAS ONLINE LLAMA O ENVÍA WHATSAPP: 689 45 44 70** 

**CONLINE PRIVATE LESSONS FOR SCIENCE STUDENTS** - - - CALL OR WHATSAPP:689 45 44 70

# **Protocolos de Vector-Distancia Introducción a su funcionamiento: Escenario**

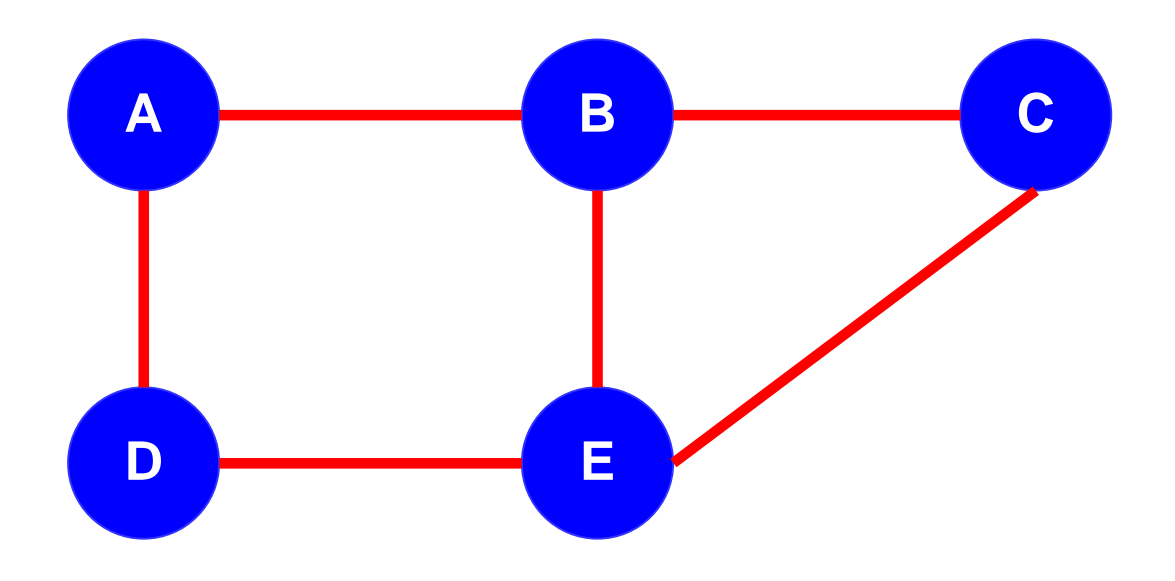

# ● **Supongamos que cada** *router* **tiene una subred asociada del mismo nombre.**

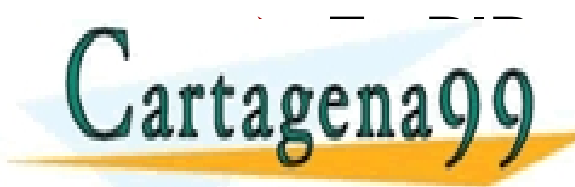

**Universidad** 

**Carlos III**<br>de Madrid

uc3m

➢ **En RIP se anuncian subredes no** *routers* CLASES PARTICULARES, TUTORÍAS TÉCNICAS ONLINE LLAMA O ENVÍA WHATSAPP: 689 45 44 70

**SUPPONE PRIVATE LESSONS FOR SCIENCE STUDENTS** - - - CALL OR WHATSAPP:689 45 44 70

#### **Universidad Protocolos de Vector-Distancia** uc3m **Carlos III Introducción a su funcionamiento: "Cold star** de Madrid

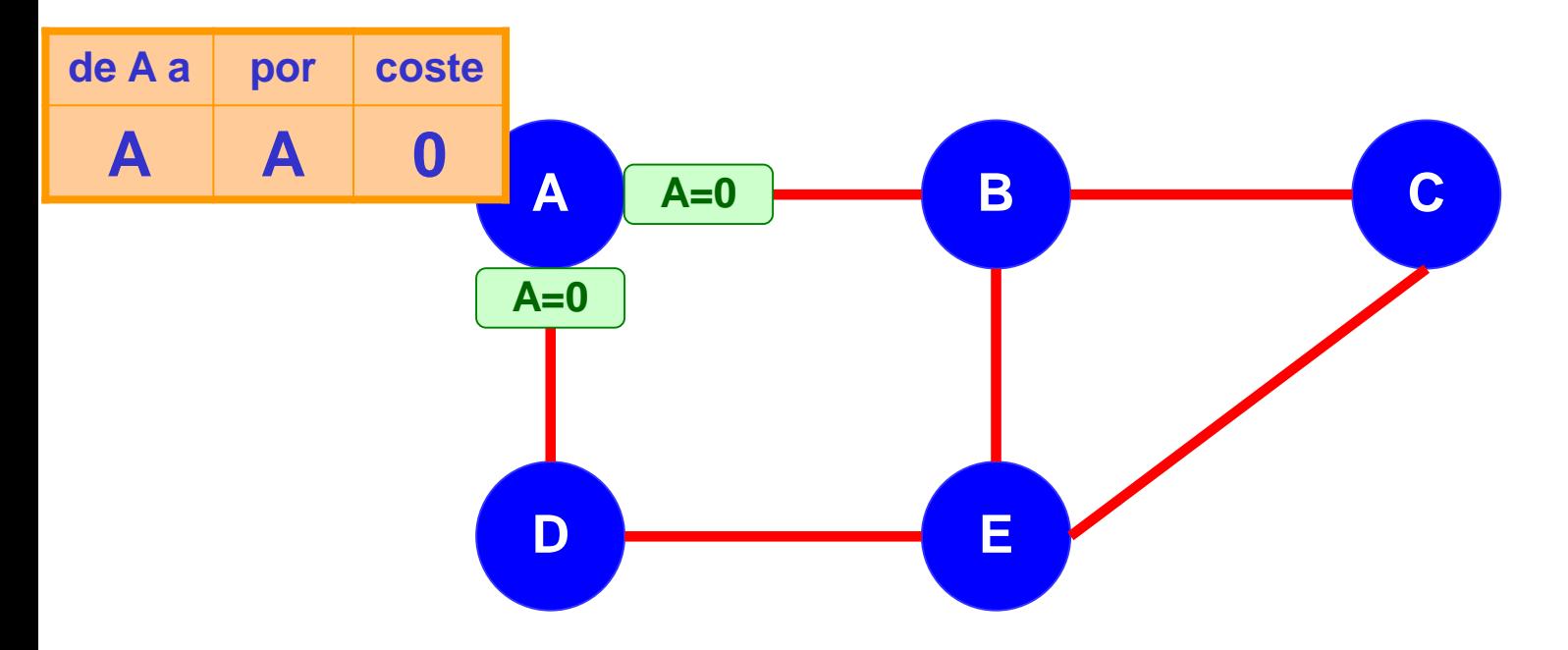

- **Funcionamiento al arranque:**
	- ➢ **Sólo es necesario tener conocimiento local:**

 $m \cap \bigcap$   $\bigcup$  LLAMA O ENVIA WHATSAPP: 689 45 44 70

♦ **Los nodos conocen sus condiciones locales…**  CLASES PARTICULARES, TUTORÍAS TÉCNICAS ONLINE LLAMA O ENVÍA WHATSAPP: 689 45 44 70

**ONLINE PRIVATE LESSONS FOR SCIENCE STUDENTS** - - - CALL OR WHATSAPP:689 45 44 70

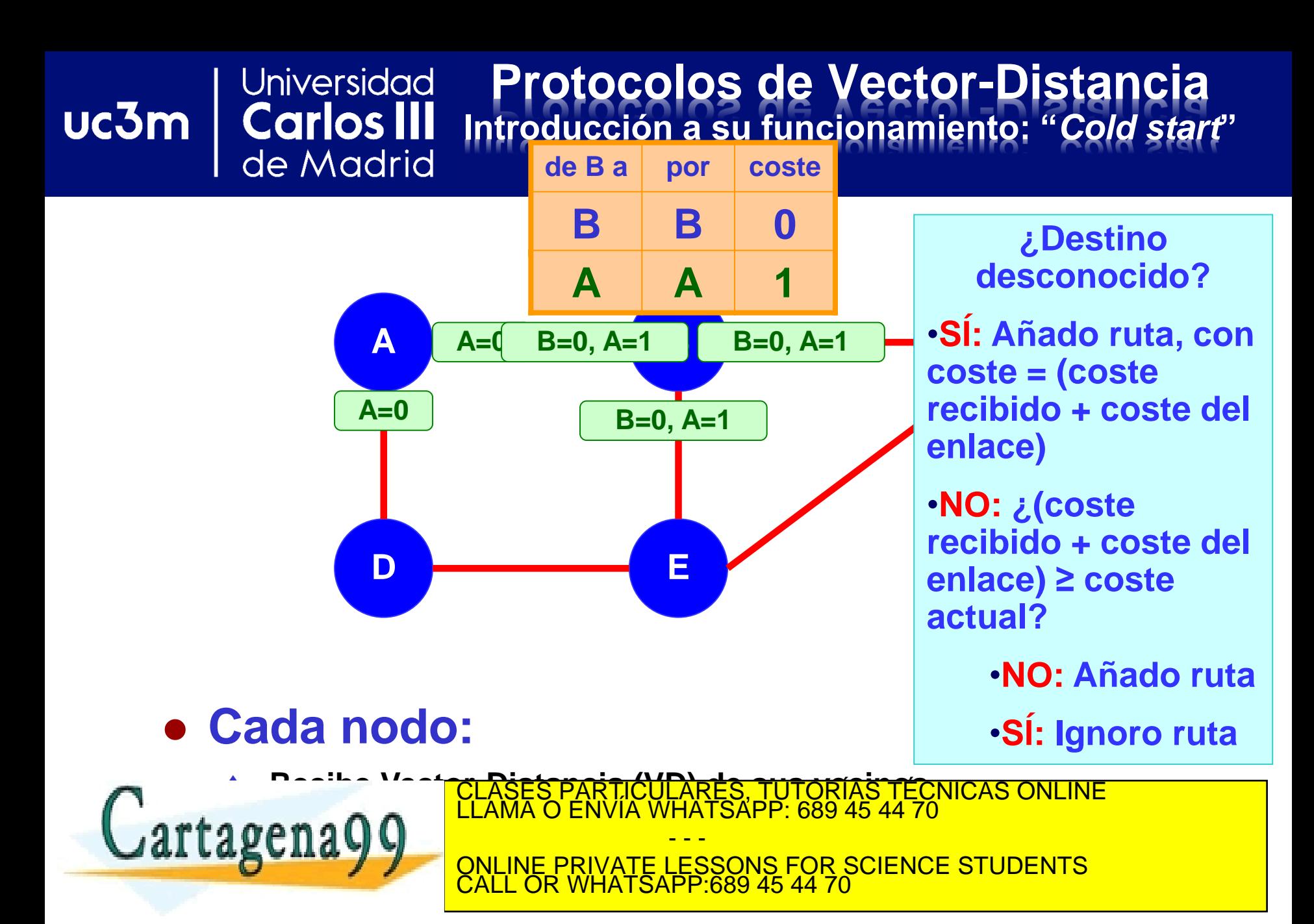

#### Universidad **Protocolos de Vector-Distancia** uc3m **Carlos III Introducción a su funcionamiento: "***Cold start***"** de Madrid

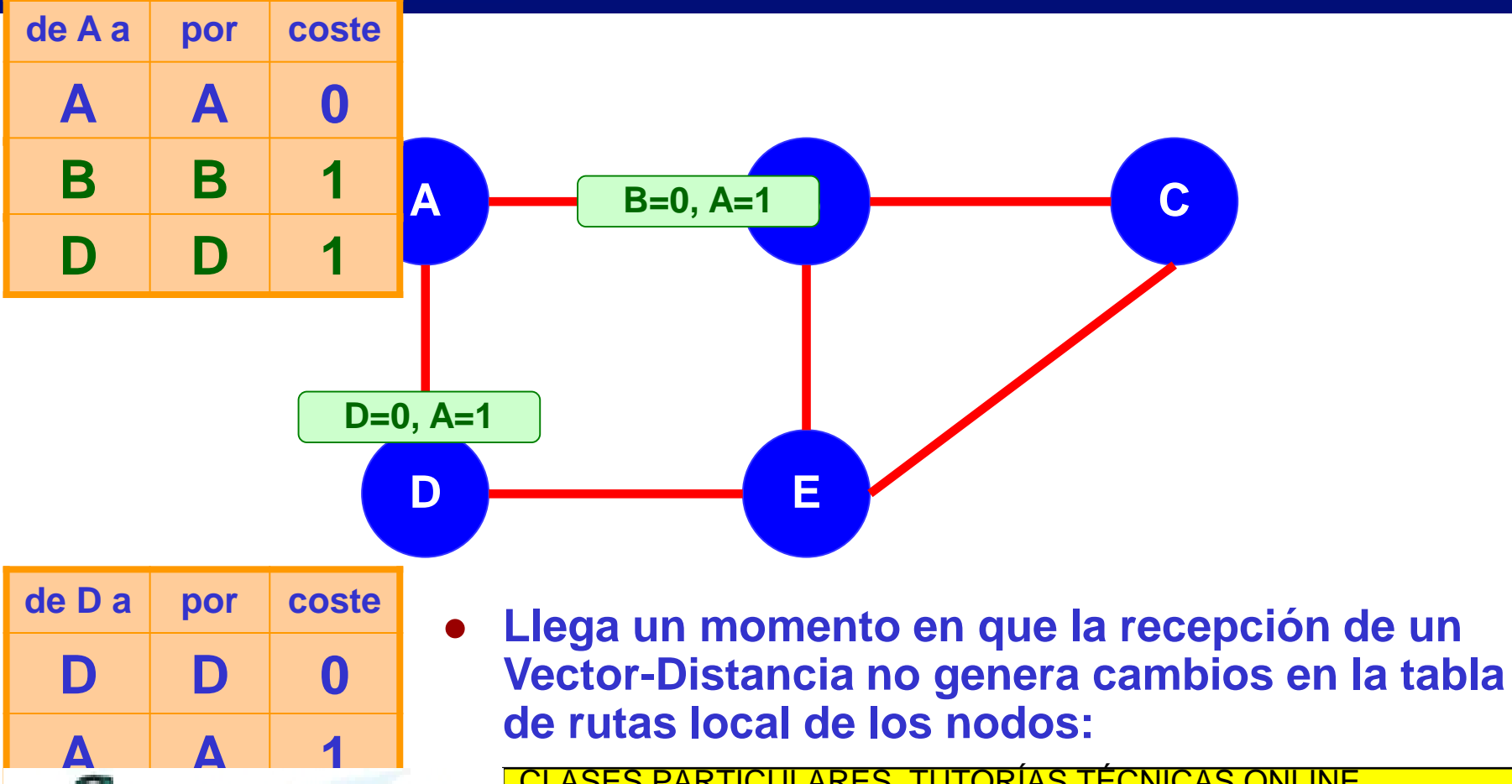

CLASES PARTICULARES, TUTORÍAS TÉCNICAS ONLINE ♦ **Convergencia inicial del protocolo.** LLAMA O ENVÍA WHATSAPP: 689 45 44 70 - - - ONLINE PRIVATE LESSONS FOR SCIENCE STUDENTS CALL OR WHATSAPP:689 45 44 70

www.cartagena99.com no se hace responsable de la información contenida en el presente documento en virtud al<br>Artículo 17.1 de la Ley de Servicios de la Sociedad de la Información y de Comercio Electrónico, de 11 de julio d

Cartagena99

## **Protocolos de Vector-Distancia Introducción a su funcionamiento: "***Cold start***"**

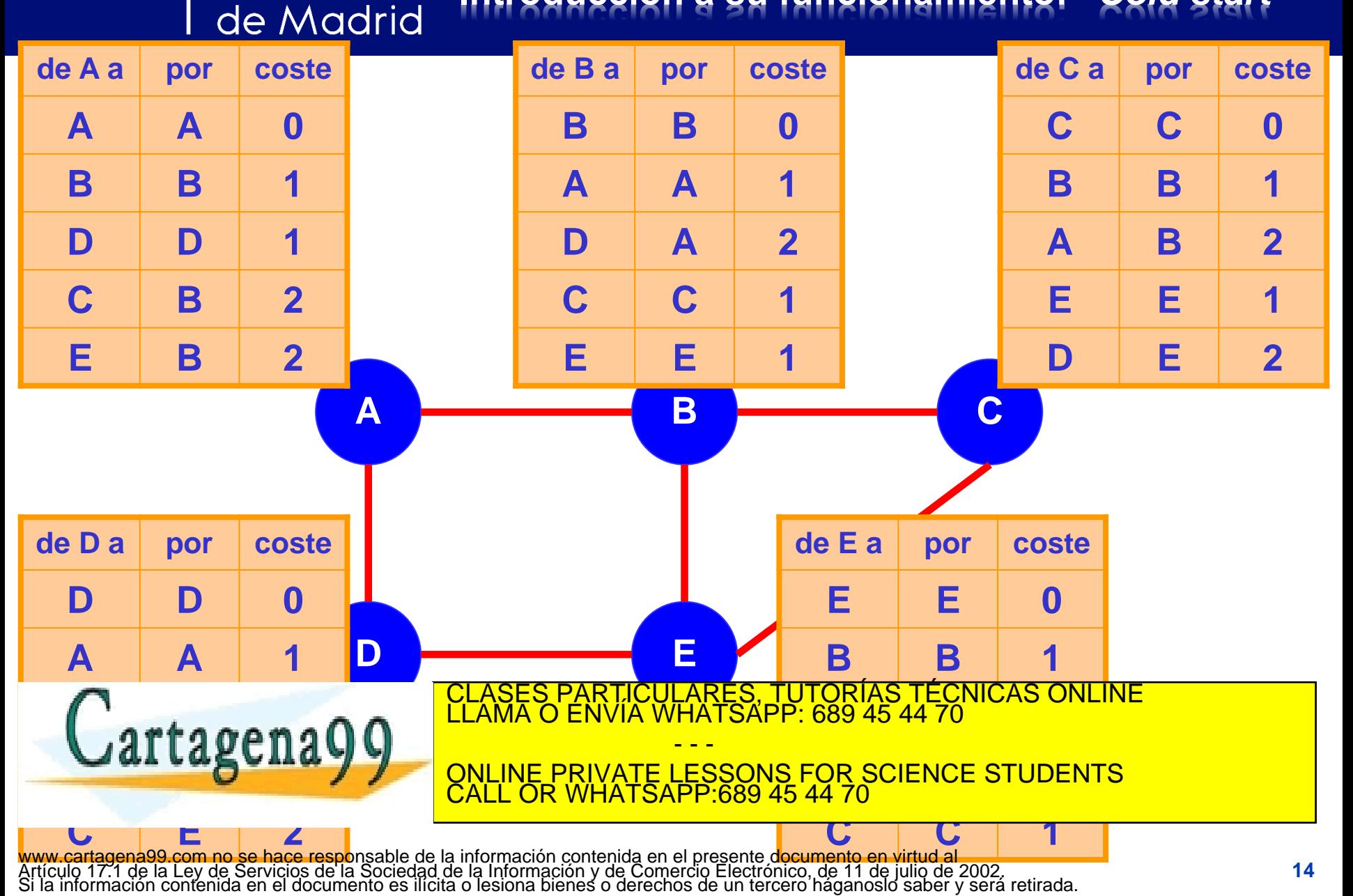

Universidad

**Carlos III** 

uc3m

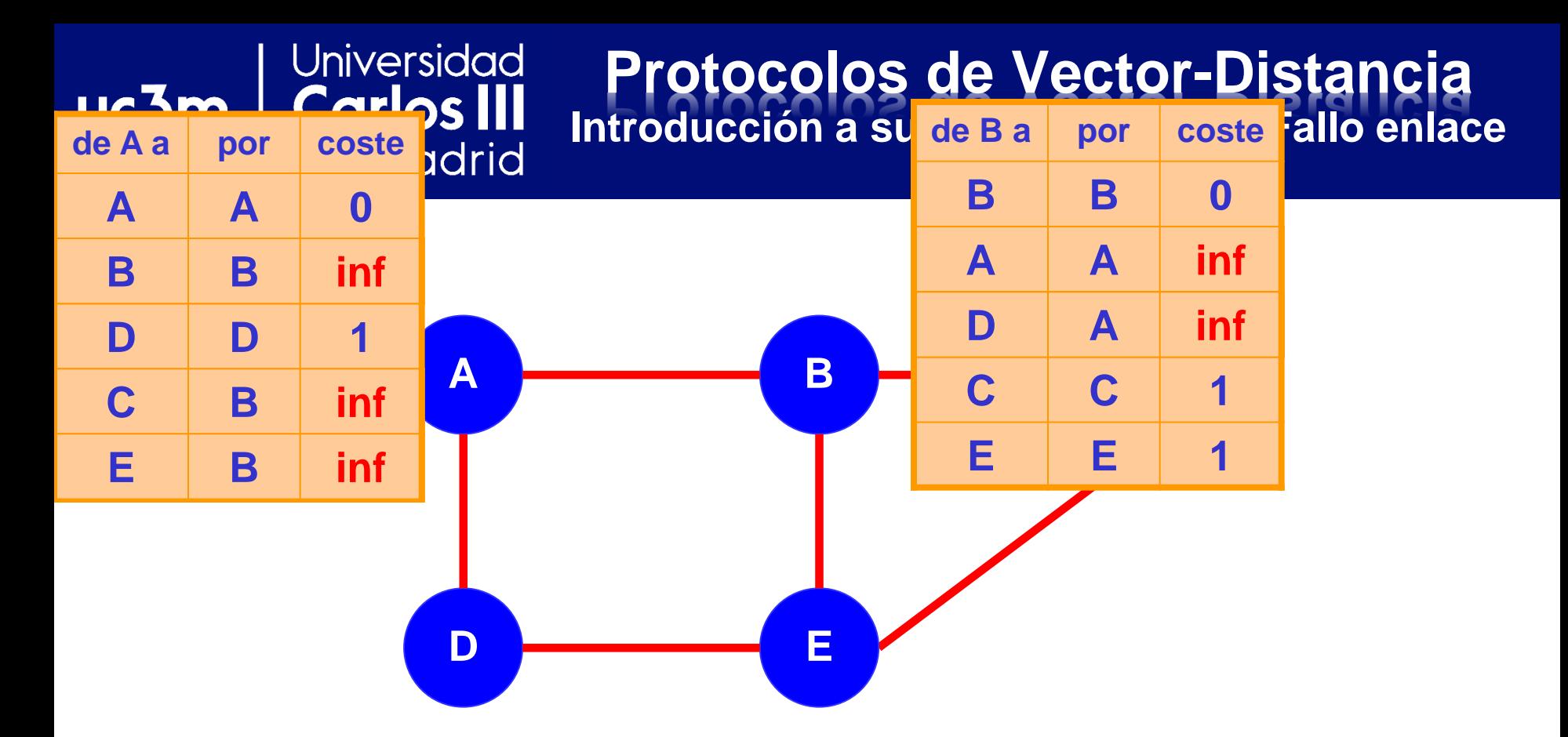

# ● **Se "rompe" el enlace A-B:**

● **A y B descubren la rotura/fallo en el enlace:**

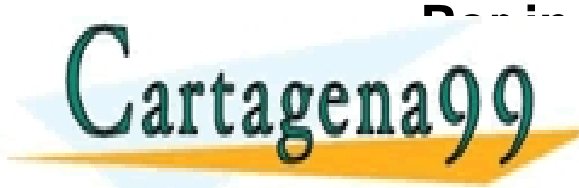

**Por indica civil and an articular Portion of the night of the night of the night of the night of the night of the Night of Technicas Online 2: <b>A** 

**Establecen el coste de la coste de la coste de la coste de la coste de la coste de la coste de la coste de la coste de la coste de la coste de la coste de la coste de la coste de la coste de la coste de la coste de la cos** - - - ONLINE PRIVATE LESSONS FOR SCIENCE STUDENTS CALL OR WHATSAPP:689 45 44 70

#### Universidad **Protocolos de Vector-Distancia** uc3m **Carlos III Introducción a su funcionamiento: Fallo enlace** de Madrid

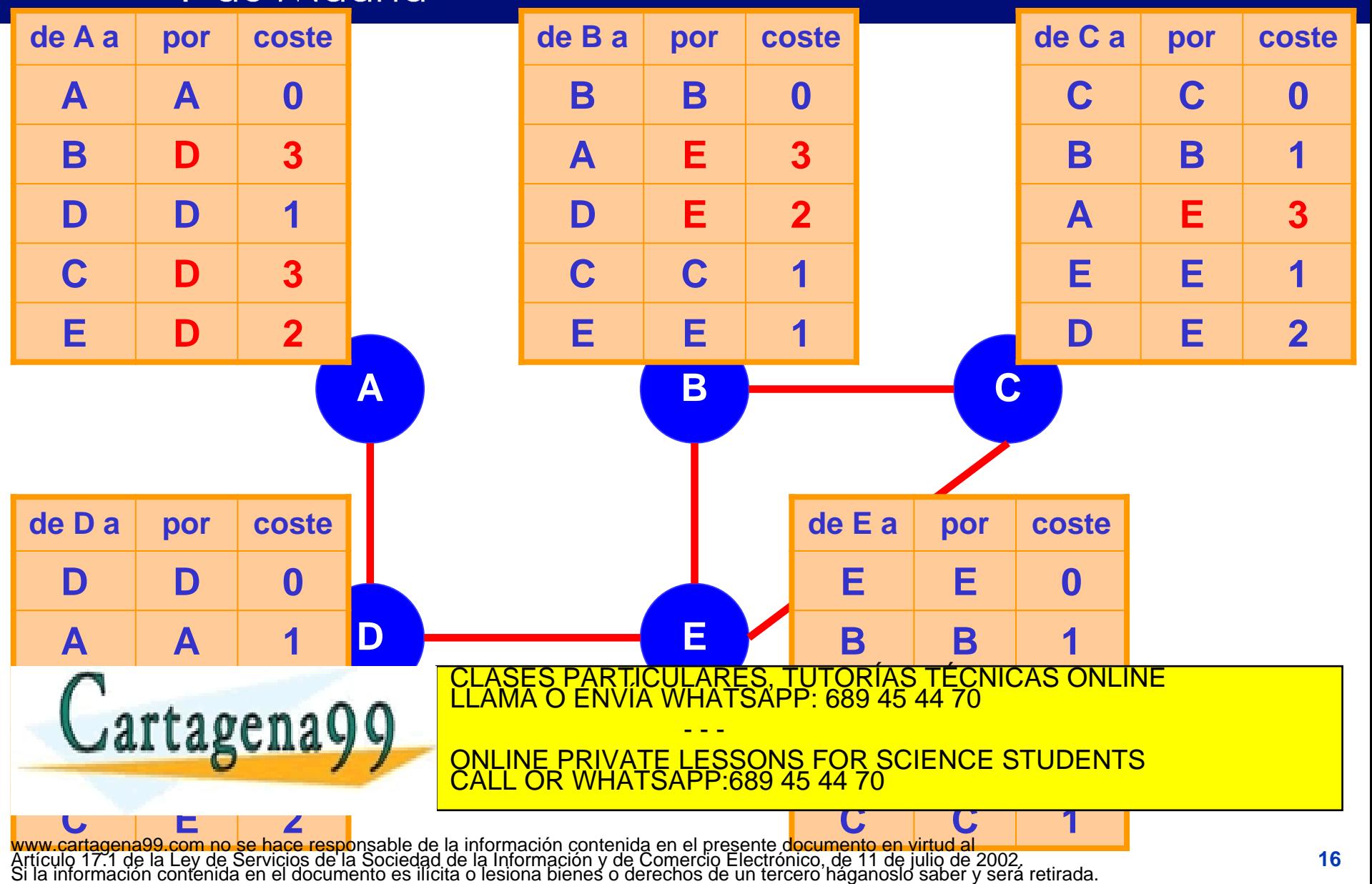

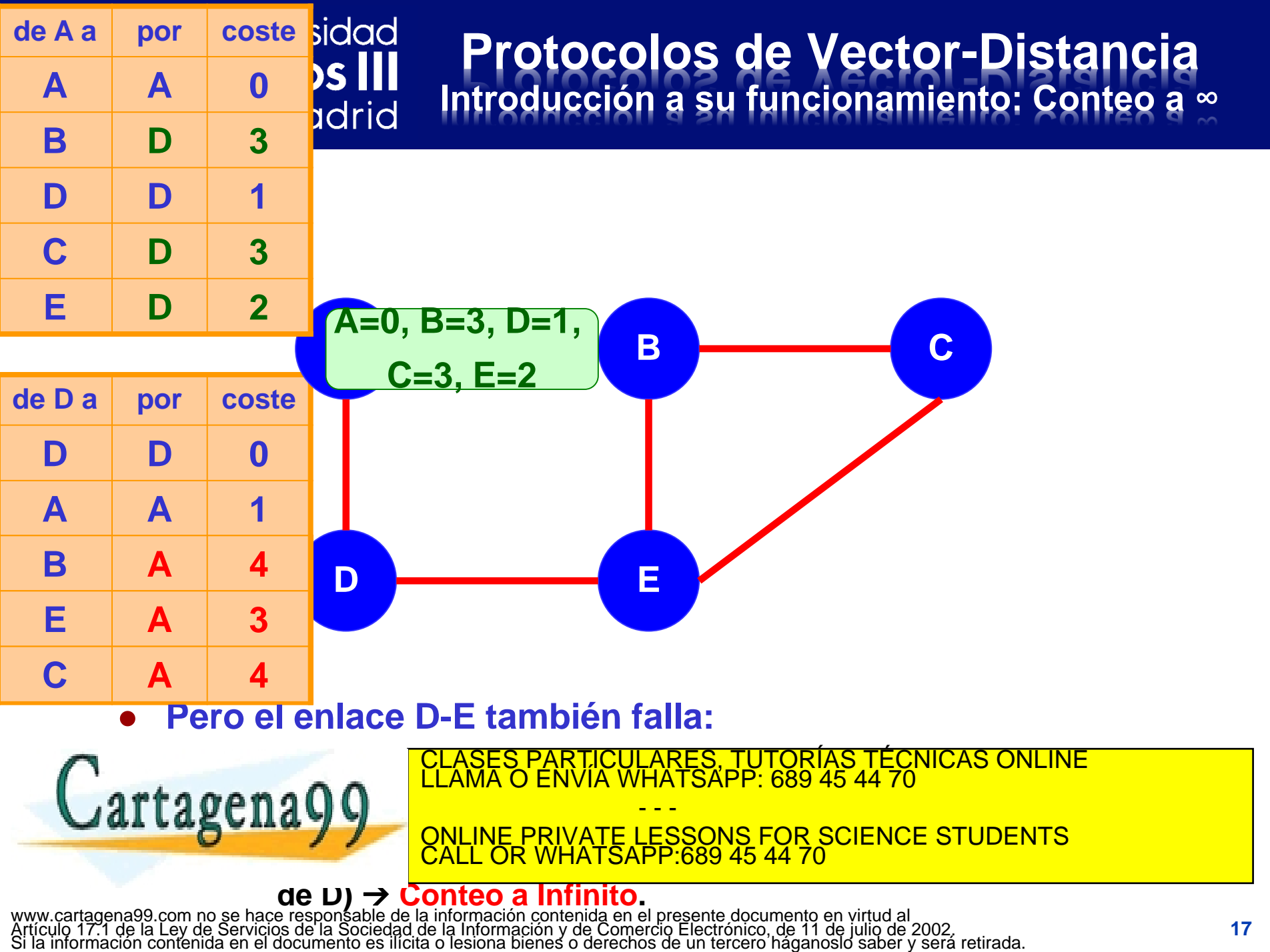

### Universidad **Protocolos de Vector-Distancia Carlos III**<br>de Madrid  $uc3m$ **Mejoras al problema de la convergencia**

- ◆ Solución para el conteo a infinito: Limitar la **distancia máxima (Ej. infinito = 16).**
- **Mitigación 1:** *Triggered updates:*
	- ❖ **Forzar el envío de información actualizada tan pronto como se detecte un cambio.**

# **Mitigación 2:** *Split Horizon*

- ❖ **Si A encamina paquetes hacia X a través de B, no tiene sentido que B intente alcanzar X a través de A.**
- ❖ **2 variantes:**

✓ *Split Horizon***: Nunca anunciar una ruta por la interfaz por la que se aprendió.**

✓ *Split Horizon with Poisoned Reverse***: En cada enlace, se WHATSAPP 689 45 44 a dicho en la canza dicho en la canza dicho en la canza dicho en la canza dicho en la canza dicho en la canza**<br>ONLINE PRIVATE LESSONS FOR SCIENCE STUDENTS **destino.** CLASES PARTICULARES, TUTORÍAS TÉCNICAS ONLINE LLAMA O ENVÍA WHATSAPP: 689 45 44 70 - - - CALL OR WHATSAPP:689 45 44 70

### Universidad **Routing Information Protocol**  $uc3m$ **Características generales (I)** de Madrid

# ◆ *Routing Information Protocol* (RIP)

- ❖ **RIPv1: Definido en la RFC 1058 (Junio 1988, 33 págs.)**
- ❖ **RIPv2: Definido en la RFC 2453 (Noviembre 1998, 39 págs.)**

# **Características:**

- ❖ **Vector-Distancia.**
- ❖ **Sobre puerto 520 de UDP (origen y destino).**
- ❖ **RIP utiliza mensajes de difusión (***broadcast* **y/o** *multicast***).**
- ❖ **Métrica = Número de saltos (de 1 a 15; 16 = ∞).**

✓ **No ponen la red local en el VD con distancia 0.**

- ❖ **Dos tipos de participantes: Activos ó Pasivos.**
	- ✓ **Cada 30 segs. Los nodos Activos difunden su Vector de**

**Distancia CLASES PARTICULARES (TUTORIAS TECNICAS ON** ✓ **Los nodos Activos y Pasivos escuchan los mensajes RIP y**  CLASES PARTICULARES, TUTORÍAS TÉCNICAS ONLINE LLAMA O ENVÍA WHATSAPP: 689 45 44 70

**actualizan sus tablas.** ONLINE PRIVATE LESSONS FOR SCIENCE STUDENTS - - - CALL OR WHATSAPP:689 45 44 70

### *Routing Information Protocol* **(RIP) Carlos III**<br>de Madrid  $uc3m$ **Características generales (II)**

- **Características (cont.):**
	- ❖ **Para cada destino sólo se guarda la mejor métrica recibida hasta el momento y el vecino que la mandó (siguiente salto de la ruta).**
	- ❖ **Existe un proceso de borrado de rutas:**
		- ✓ **Las rutas se borran si dejan de actualizarse o se anuncian con una distancia infinita.**
	- ❖ **Dos tipos de paquetes:**
		- ✓ *Request***: (opcional) enviados por routers que acaban de conectarse, con información caducada, para monitorizar, etc.**
		- ✓ *Response***: enviados periódicamente (30 segs.), en respuesta a un** *Request* **o cuando cambia algún**

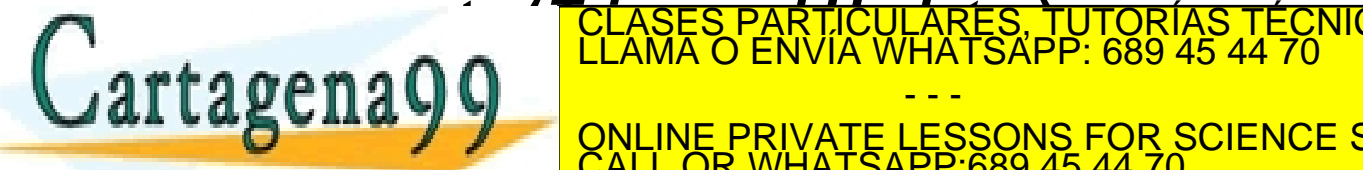

**coste (***Triggered Updates***):** CLASES PARTICULARES, TUTORÍAS TÉCNICAS ONLINE LLAMA O ENVÍA WHATSAPP: 689 45 44 70

> - - - ONLINE PRIVATE LESSONS FOR SCIENCE STUDENTS CALL OR WHATSAPP:689 45 44 70

### **Universidad** *Routing Information Protocol* **(RIP)** Carlos III<br>de Madrid uc3m **Formato de mensaje (RIPv2)**

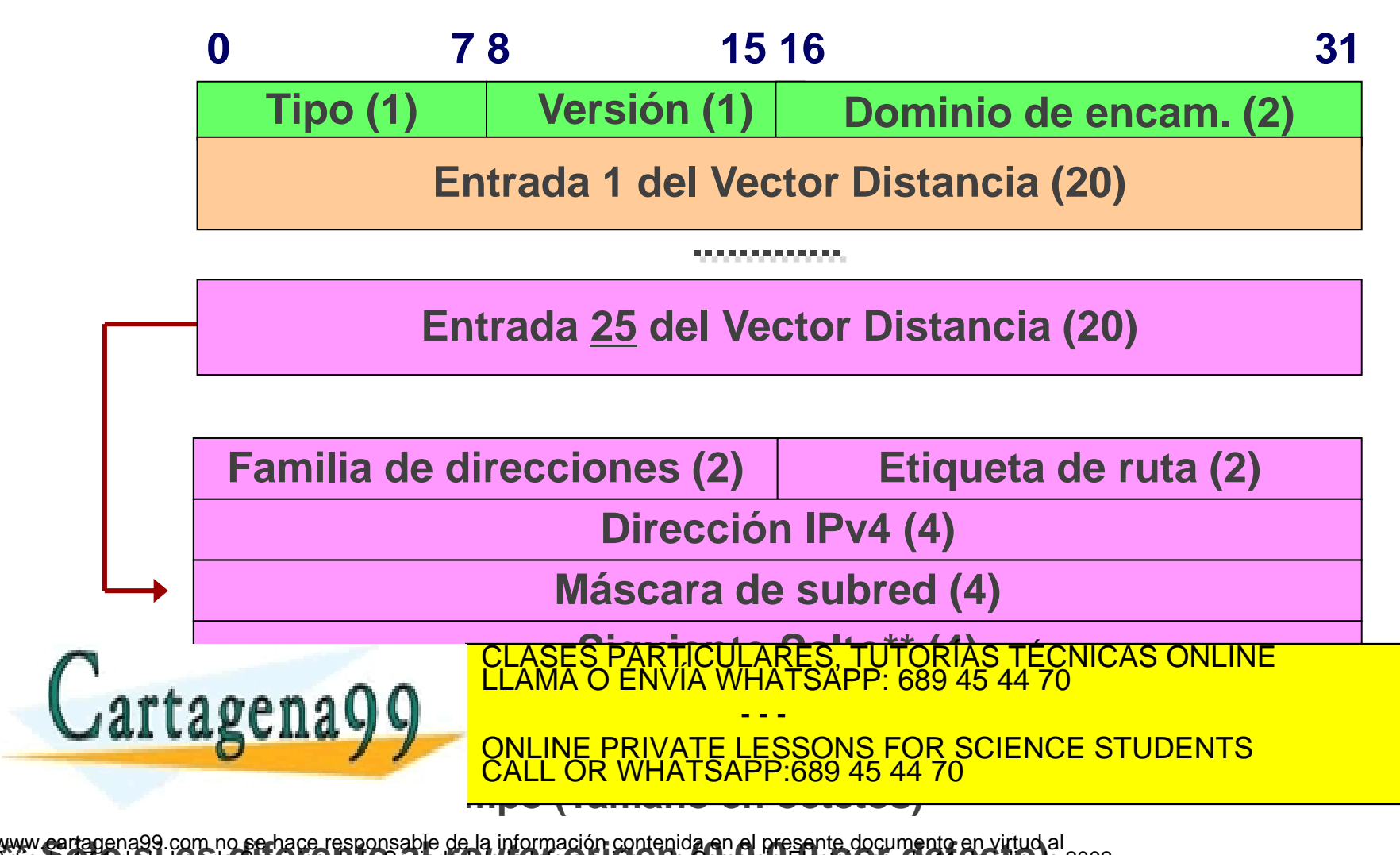

www.eartagena99.com no se hace responsable de la información contenida en el presente documento en virtud al<br>Artícum O4:OdeSa LeXidOSET traíde la SádiedaOdel Edificiona bienes de Comercio Electronib, deC1 deCuliOde 2002<br>Si

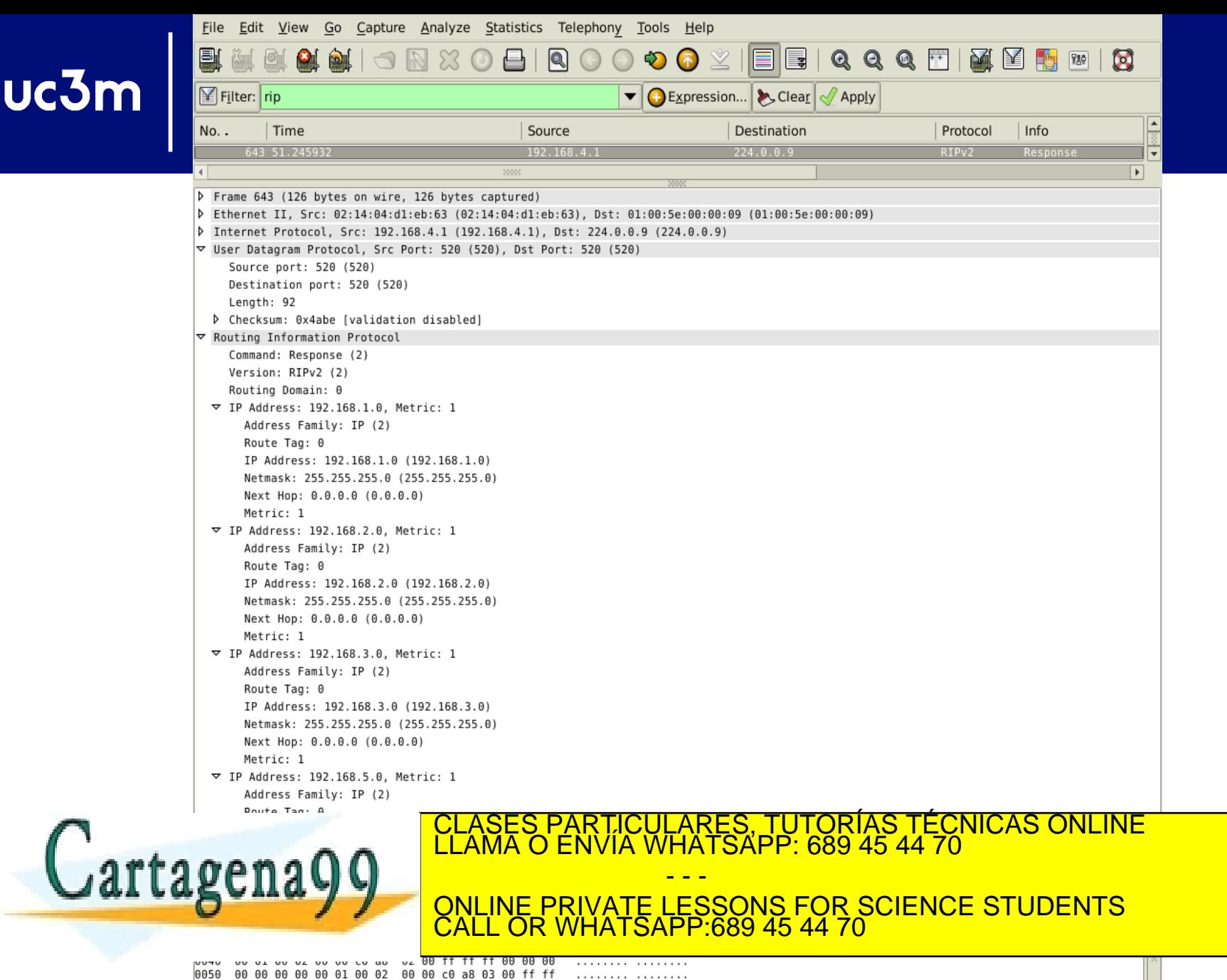

### Universidad *Routing Information Protocol* **(R Carlos III**<br>de Madrid  $uc3m$ **Procesado de los mensajes**

- **1. Al llegar un VD de R' a R, se le suma el coste de la red que ambos comparten y se compara con la tabla de R.**
- **2. Si la entrada no existe y el valor de la métrica recibida no es ∞, se añade la entrada y como siguiente salto se pone a R'.**
- **3. Si la entrada existía con una métrica mayor, se actualiza dicha métrica, el siguiente salto y se inicializa el temporizador asociado a la entrada.**
- **4. Si la entrada existía y su siguiente salto era R', se actualiza la métrica – si difiere del valor almacenado (ya sea mayor o menor) – y se**

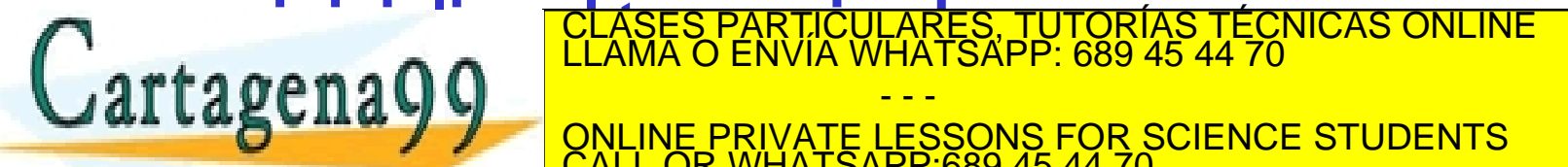

**reinicializa el temporizador.**<br>CLAMA O ENVÍA WHATSAPP: 689 45 44 70

- - - ONLINE PRIVATE LESSONS FOR SCIENCE STUDENTS CALL OR WHATSAPP:689 45 44 70

### *Routing Information Protocol* **(RIP)**  $uc3m$ **Temporizadores (I)**

# **Envío:**

❖ *Update timer:* **se generan mensajes** *Response* **cada 30 segundos.**

# **Recepción:**

- ❖ *Timeout timer***: Si durante 180 segundos (6 veces el**  *update-timer***) no se recibe un mensaje que actualice la ruta (o el siguiente salto envía un VD con distancia ∞), se invalida dicha ruta:**
	- ✓ **Se establece distancia ∞ para dicha ruta.**
	- ✓ **Se sigue incluyendo dicha ruta en los VD periódicos a los vecinos con distancia ∞.**
	- ✓ **Se lanza un temporizador de recolección de basura (***garbage-collection***).**

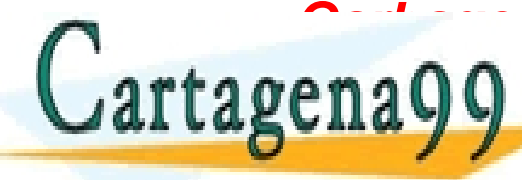

<u>Ŝarado de Garbage-collective timerariero timerariero de Garbage-collection timerariero de Santa 120 segundo de </u> **recibe un mensaje de la ruta invía de la ruta inválida de la ruta invésión de la ruta investigación de la recib** CLASES PARTICULARES, TUTORÍAS TÉCNICAS ONLINE LLAMA O ENVÍA WHATSAPP: 689 45 44 70 - - -

**DII d'U VI DE LA GON DE LA CONSTITUTION DE LA GON DE LA CONSTITUTION DE LA CONSTITUTION DE LA CONSTITUTION DE** CALL OR WHATSAPP:689 45 44 70

### *Routing Information Protocol* **(RIP)**  $uc3m$ **Temporizadores (II)** de Madrid

- **Cisco utiliza una terminología diferente y define nuevos temporizadores:**
	- ❖ *Update timer*

Cartagena

- ❖ *Timeout timer:*
	- ✓ **Utiliza el término** *Invalid timer* **(180 s)**
- ❖ *Garbage-collection timer:*
	- ✓ **Utiliza el término** *Flush timer*
		- ➢*Flush timer = Garbage-collection timer + Timeout timer*
		- ➢Valor por defecto: 240s (ya que utiliza un valor para el

*Garbage*CLASES PARTICULARES, TUTORÍAS TÉCNICAS ONLINE *-collection timer* de 60s en vez de 120s) LLAMA O ENVÍA WHATSAPP: 689 45 44 70

- - - ONLINE PRIVATE LESSONS FOR SCIENCE STUDENTS CALL OR WHATSAPP:689 45 44 70

### Universidad **Routing Information Protocol (**  $uc3m$ **Temporizadores (III)** de Madrid

### *Hold-down timer* **(nuevo, definido por Cisco)**

- ❖ **Se inicializa cuando el** *Invalid timer* **expira (o cuando el router actual de la ruta envía un VD con distancia ∞).**
- ❖ **Valor por defecto: 180 s**
- ❖ **Durante este tiempo, se ignora toda actualización de la ruta que se reciba:**

✓ **Se considera que la red puede no haber convergido aún y que la información recibida no es válida.**

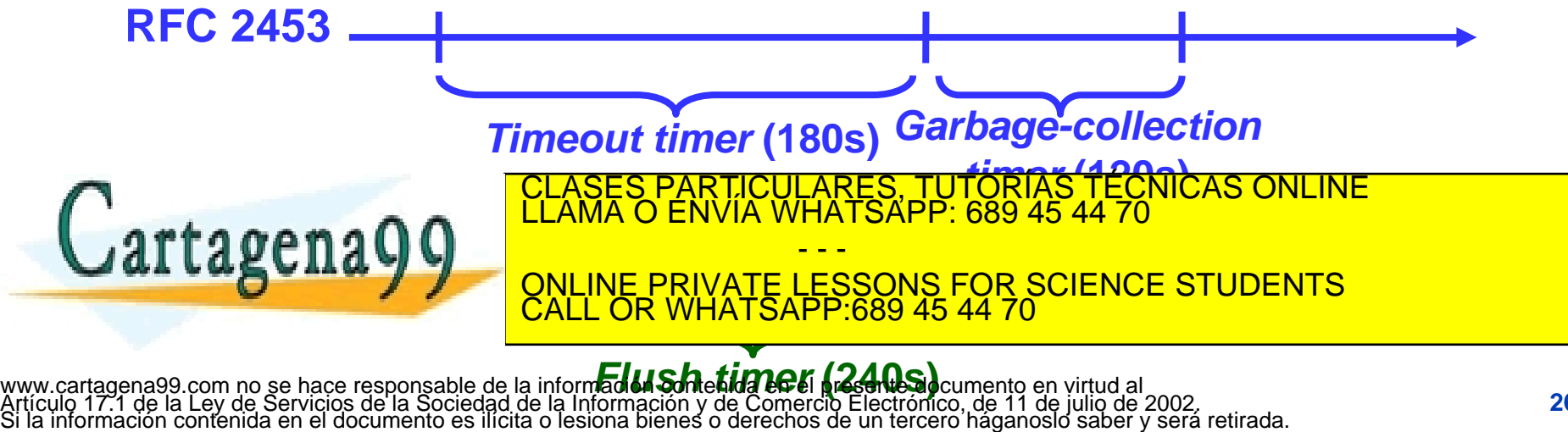

#### **Universidad** *Routing Information Protocol* **(RIP) Carlos III**<br>de Madrid uc3m **Formato de mensaje (RIPv1)**

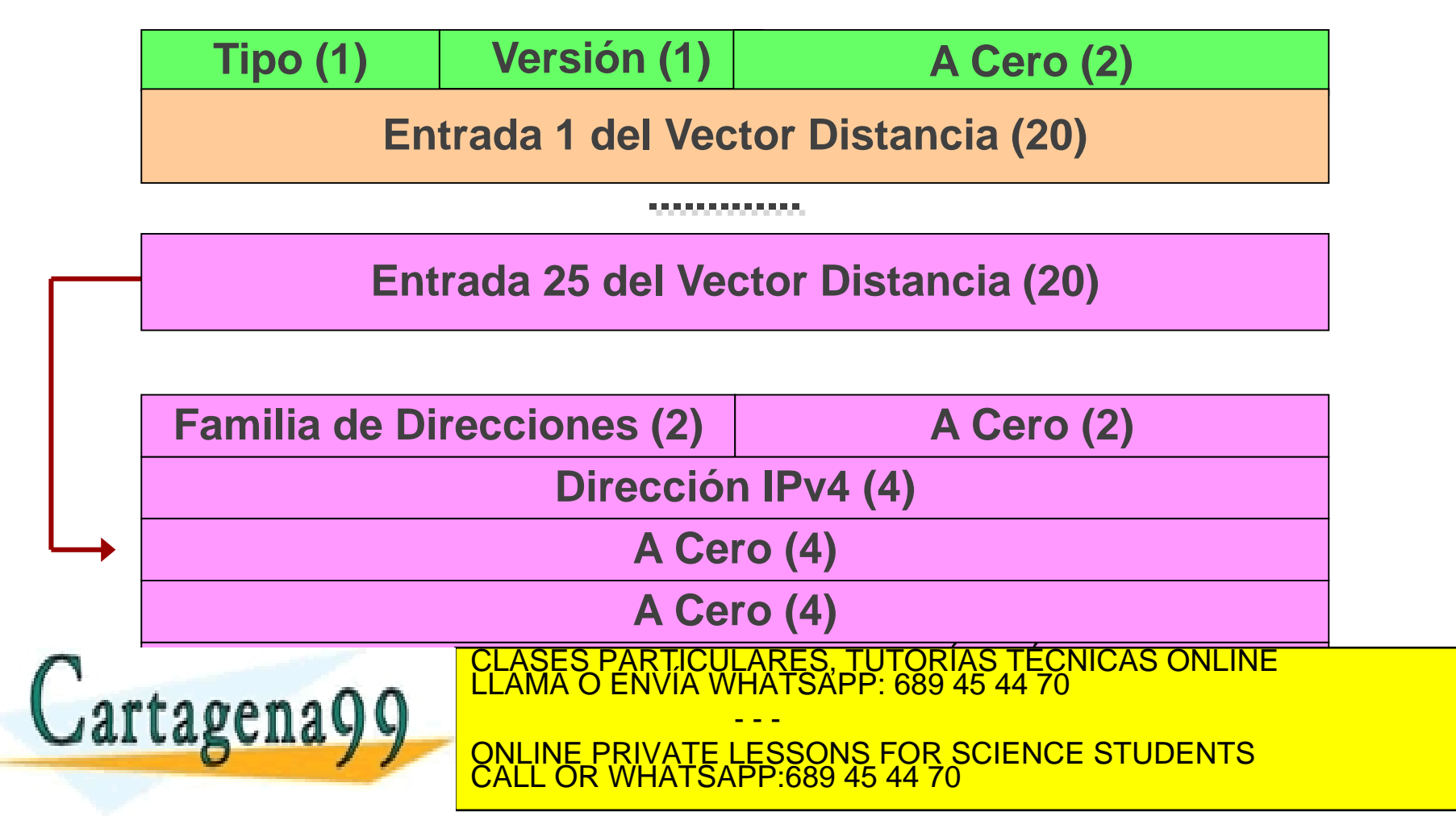

### Universidad **Routing Information Protocol (**  $uc3m$ **Carlos III**<br>de Madrid **RIPv2: Motivación**

# **Limitaciones RIPv1:**

- ❖ **Información mínima para encaminar:**
	- ✓ **No soporta AS, IGP/EGP, autenticación.**
	- ✓ **No soporta máscaras: No permite** *subnetting***, etc.**
	- ✓ **Malgasta mucho espacio (campos a cero, etc.).**
	- ✓ **Ningún mecanismo de seguridad.**

# **Justificación RIPv2 (en la RFC de RIPv2):**

- ❖ **Poca sobrecarga (***overhead***) en redes pequeñas (BW, gestión, etc.).**
- ❖ **Fácil de implementar.** <u>RTICULARES, TUTORIAS TECNICAS ONLINE</u>

- - - ONLINE PRIVATE LESSONS FOR SCIENCE STUDENTS CALL OR WHATSAPP:689 45 44 70

**WHATSAPP: 689 45 44** 

### Universidad **Routing Information Protocol Carlos III**<br>de Madrid  $uc3m$ **RIPv2: Características**

- **Definido por primera vez en RFC 1388 (Enero 1993):**
	- ❖ **Actualizado en RFC 1723 (Nov. 1994) y RFC 2453 (Nov. 1998).**
- **Nuevas características frente a RIPv1 (RFC 1058):**
	- ❖ **Encaminamiento en subredes:** 
		- ✓ **Incorpora un nuevo campo con la máscara de la subred.**
	- ❖ **Autenticación:**
		- ✓ **Un nuevo tipo de "Entrada RIP" permite autenticar al emisor de un mensaje RIP.**
	- ❖ **Etiqueta de Dominio de Encaminamiento, campo de Siguiente Salto:**
		- ✓ **Permite ejecutar varios "dominios" RIP en la misma red compartida.**
	- ❖ **Soporte de** *multicast***:**

**CLAMA O EN** 

✓ **Los mensajes pueden enviarse a un grupo** *multicast*  **(224.0.0.9), en lugar de** *broadcast* **(que llega a todos los nodos).** LARES, TUTORÍAS TÉCNICAS O<br>HATSAPP: 689 45 44 70

 $\frac{112444}{204.05}$ - - - ONLINE PRIVATE LESSONS FOR SCIENCE STUDENTS CALL OR WHATSAPP:689 45 44 70

### **Universidad Routing Information Protocol**  $uc3m$ **Carlos** I **Resumen** de Madrid

- ◆ RIP es un protocolo Vector-Distancia.
- ◆ Su funcionamiento puede resumirse en:
	- ❖ **"Dile a tus vecinos cómo ves el mundo"**
- ◆ Es un protocolo bastante simple.
- **Tiene la ventaja de que "las buenas noticias" viajan rápido.**
- ◆ Pero, por el contrario, "las malas noticias" viajan **despacio.**
- **Carga las redes y puede crear bucles.**
- **Para redes pequeñas:**

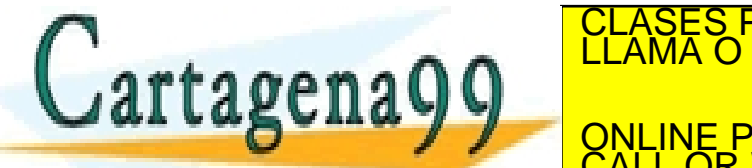

LICULARES, TUTORIAS TECNICAS ONLINE<br>/IA WHATSAPP: 689 45 44 70

**LI LA SUILA V VIII DE PRIVATE LESSONS FOR SCIENCE STUDENTS velocidad de los en los enlaces, las estableces, las cargas, etc.**<br>Las cargas, las cargas, las cargas, etc. - - - ONLINE PRIVATE LESSONS FOR SCIENCE STUDENTS CALL OR WHATSAPP:689 45 44 70

# **Referencias**

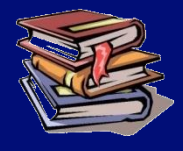

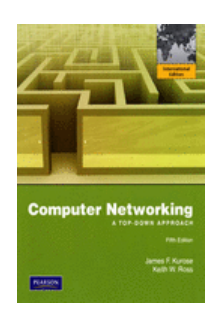

 $uc3m$ 

**J. F. Kurose, K. W. Ross; "***Computer Networking, a top-down approach***", 5th Edition, Pearson – Addison Wesley, 2009.**

- ❖ **Secciones 4.5.2 y 4.6.1**
- ❖ **L/S 004.7 KUR**

Universidad

**Carlos III** 

de Madrid

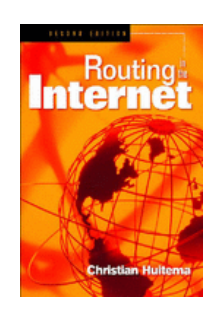

**C. Huitema,**  *"Routing in the Internet",* **Upper Saddle River : Prentice Hall PTR, 2nd Edition, 2000.**

- ❖ **Capítulos 5 y 6**
- **L/D 004.738.5.057.4 HUI**

**G. Malkin, "***RIP Version 2***", RFC 2453,**  CLASES PARTICULARES, TUTORÍAS TÉCNICAS ONLINE LLAMA O ENVÍA WHATSAPP: 689 45 44 70

**NOVIEMBRE PRIVATE LESSONS FOR SCIENCE STUDENTS** - - - CALL OR WHATSAPP:689 45 44 70

**http://www.ietf.org/rfc/rfc2453.txt**